#### Join the Slack workspace

#### andhs.co/slack

#### Join the Posit Cloud workspace

#### andhs.co/posit

# n-person session 1

#### **January 12, 2023**

PMAP 8521: Program evaluation Andrew Young School of Policy Studies

#### **Plan for today**

#### Data science and program evaluation

#### Community building and getting help

#### Navigating the course

R time!

# Data science and program evaluation

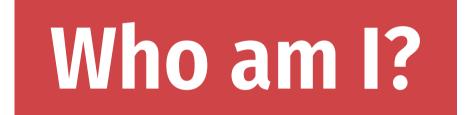

# What is "data science"?

#### What is "data science"?

Turning raw data into understanding, insight, and knowledge

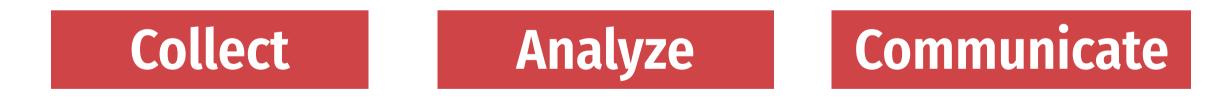

#### What's the difference?

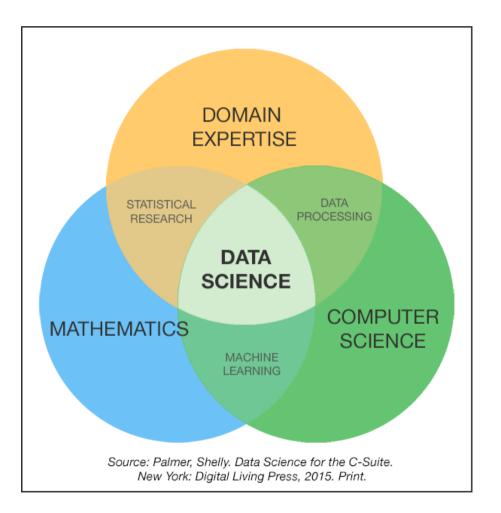

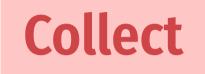

Analyze

Communicate

It's not scary/complex machine learning, artificial intelligence, neural network stuff!

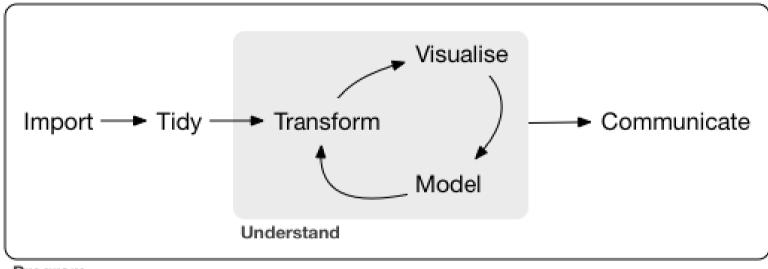

Program

#### **Data Science Life Cycle**

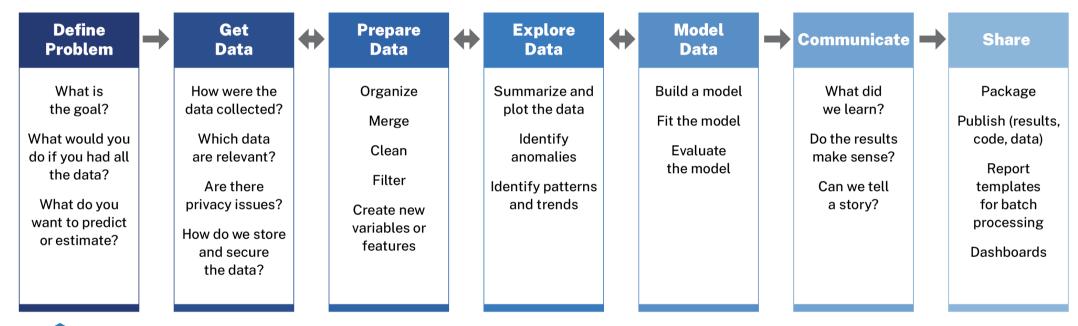

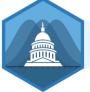

Ethics, Privacy, Stewardship, Regulation, Reproducibility, Governance, Community

# Community building and getting help

#### What is R? What is Posit? Why R?

#### Why is the R community special?

Intentionality

**#rstats** 

#tidytuesday

**RStudio community forum** 

### Creating our own class community

### Work and ask questions in public

## **Be supportive**

### Don't suffer in silence

#### Slack guidelines

### Ask questions in #help

Avoid DMs with me!

### Don't be shy or scared!

### **Respond in threads**

## 30 minute rule

## How to ask for help

Guidelines

## Navigating the course

## Navigating the course

#### What's on iCollege?

- Assignment submission
- Grades
- Exams
- Answer keys
- Copyrighted materials

#### What's on the website?

- Everything else!
- Forever!

R time!

#### Intro to R labs

Lab 1: Markdown and universal writing

Lab 2: Getting started with R and RStudio

Lab 3: Data basics

Lab 4: Visualize data with ggplot2

Lab 5: Transform data with dplyr